"Inaction breeds doubt and fear. Action breeds confidence and courage. If you want to conquer fear, do not sit home and think about it. Go out and get busy." -- Dale Carnegie

### Hw 1.5

- Create pathnetwork as list of lines between all pathnodes traversable by the agent
	- For all pairs of pathnodes… (possible pathlines)
	- perform a ray trace against every line in worldlines, keeping those without intersections
	- For those pathlines remaining, verify no world point is within agent radius

# Class N-2

- 1. When might you precompute paths?
- 2. This is a single-source, multi-target shortest path algorithm for arbitrary directed graphs with non-negative weights. Question?
- 3. This is a all-pairs shortest path algorithm.
- 4. How can a designer allow static paths in a dynamic environment?
- 5. When will we typically use heuristic search?
- 6. What is an admissible heuristic?
- 7. When/Why might we use hierarchical pathing?
- 8. Does path smoothing work with hierarchical?
- 9. How might we combat fog-of-war?

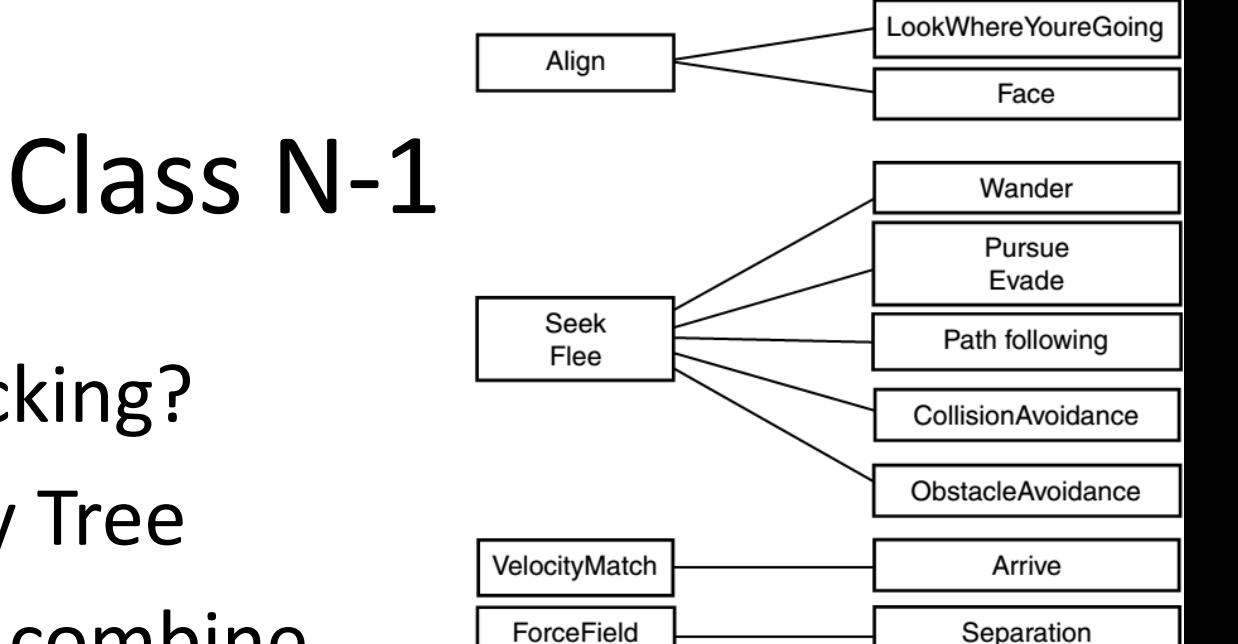

- 1. Steering vs flocking?
- 2. Steering Family Tree
- 3. How might we combine behaviors?
- 4. What three steering mechanisms enable flocking?

### Formations

- Coordinated Movement: M Ch 3.7
- Path plan for leader (naive)

– All others move toward leader

- Replace team with a virtual bot
	- All members controlled by a joint animation
- Path plan for leader (alt)
	- All team members path plan to an offset
	- Flow around obstacles and through choke points

### Fixed Formations

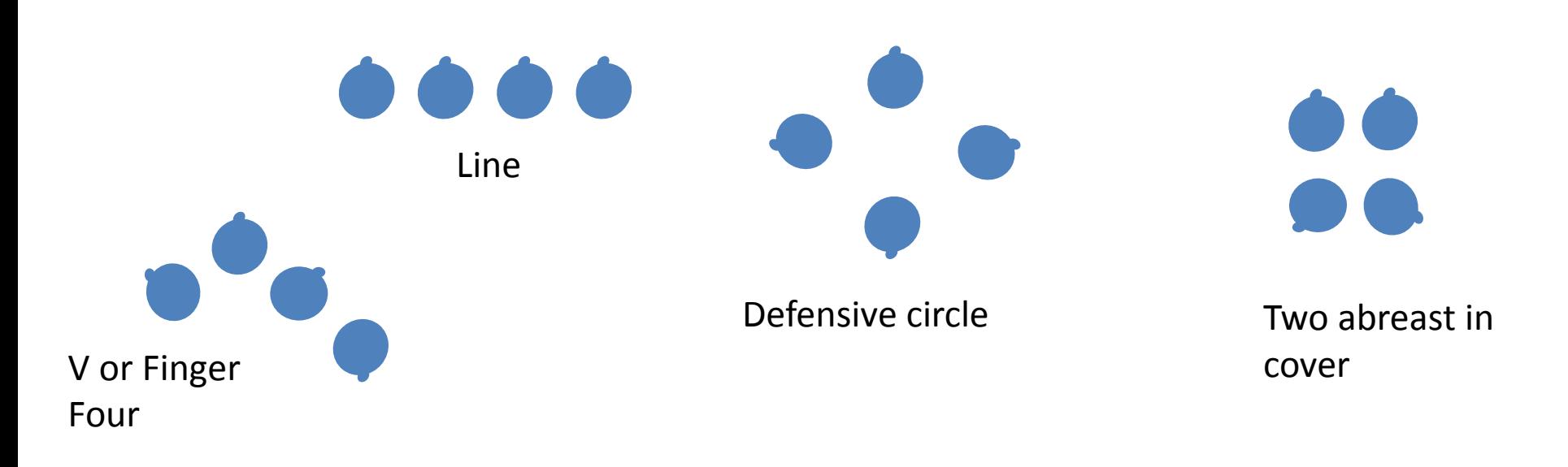

### Decision Making – FSMs

2016-06-02

# Decision Making

- Classic AI:
	- making the optimal choice of action (given what is known or is knowable at the time) that maximizes the chance of achieving a goal or receiving a reward (or minimizes penalty/cost)
- Game AI:
	- choosing the right goal/behavior/animation to support the experience
- Decision-making must connect directly to animation so player can see the results of decision-making directly (explainable AI)
	- What animation do I play now?
	- Where should I move?

# FSM theory

- A (model of a) device which has
	- a finite number of states (S)
	- an input vocabulary (I)
	- a transition function  $T(s,i) \rightarrow s'$
	- $-$  a start state  $\in$  I
	- $-$  zero or more final states  $\subset$  I
- Behavior
	- Can only be in one state at a given moment in time
	- Can make transitions from one state to another or to cause an output (action) to take place.

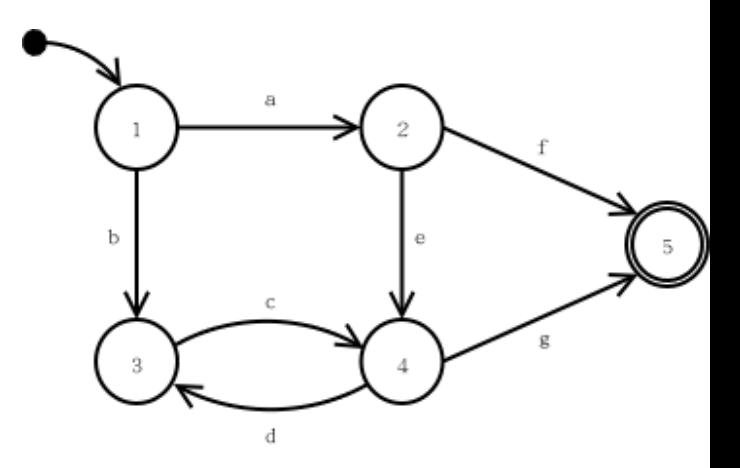

### FSMs in Practice

- Each state represents some desired behavior
- Transition function often resides across states – Each state determines subsequent states
- Can poll the world, or respond to events (more on this later)
- Support actions that depend on state & triggering event (Mealy) as well as entry & exit actions associated with states (Moore)

### Mealy & Moore

### Mealy Output = F( state, input )

Moore Output = F( state )

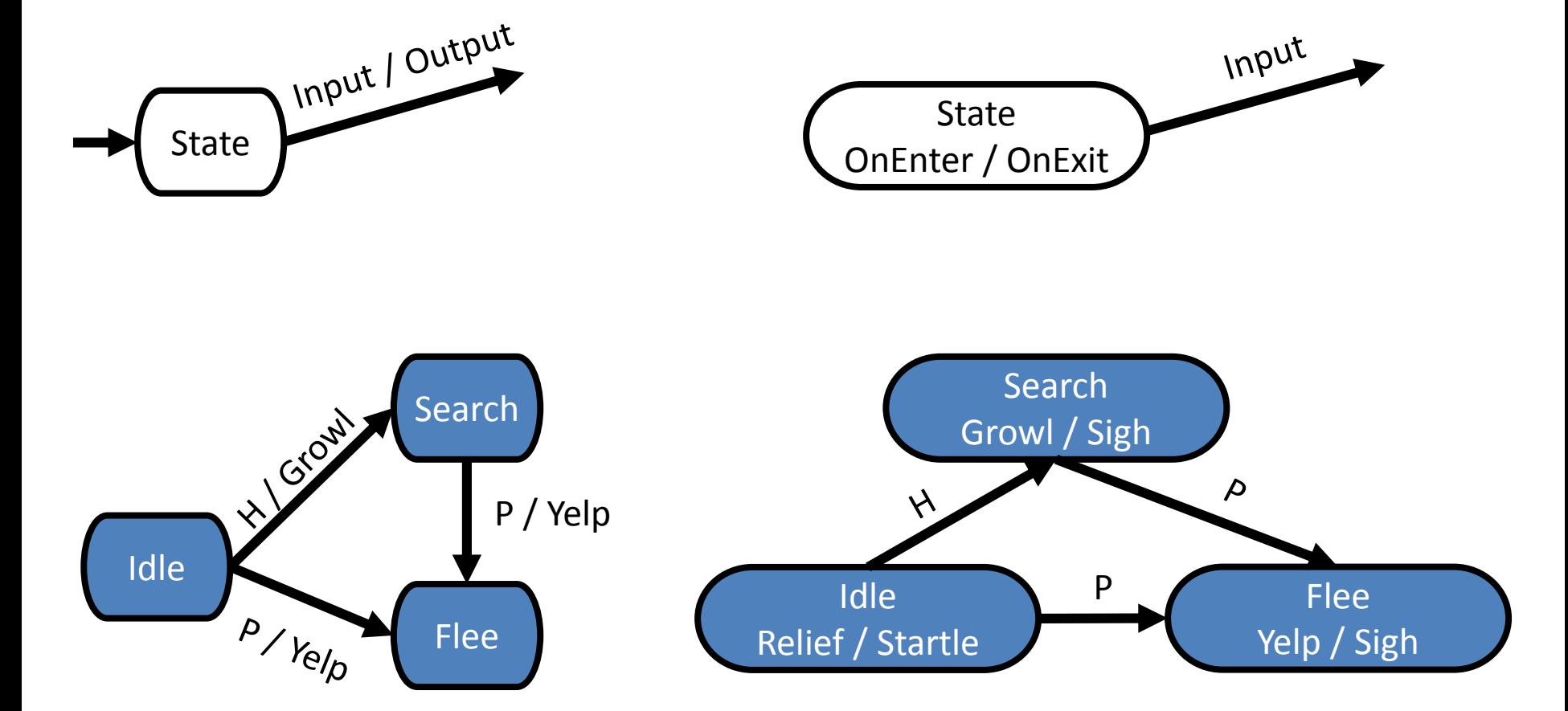

### FSM as GAI

- Character AI modeled as sequence of mental states
- World events (can) force a change in state

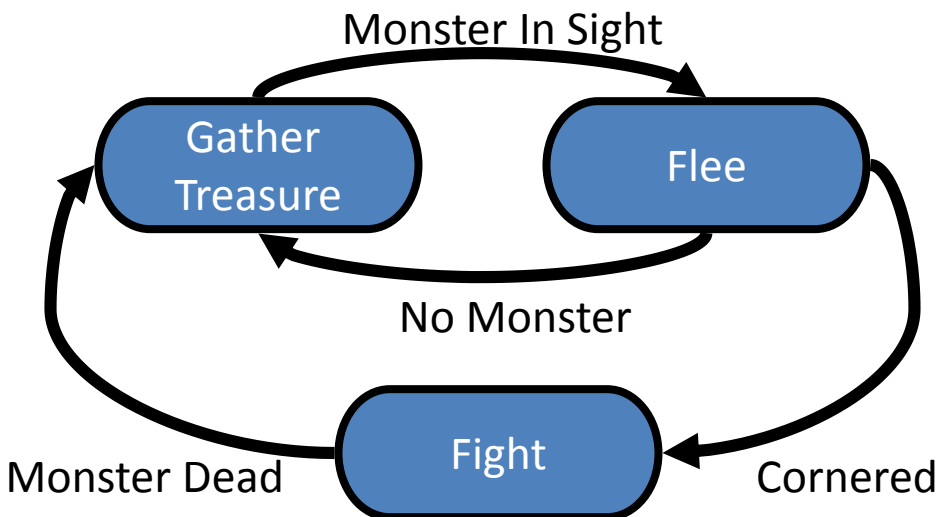

• Mental model easy to grasp (for all)

Jarret Raim

### State Transition Table

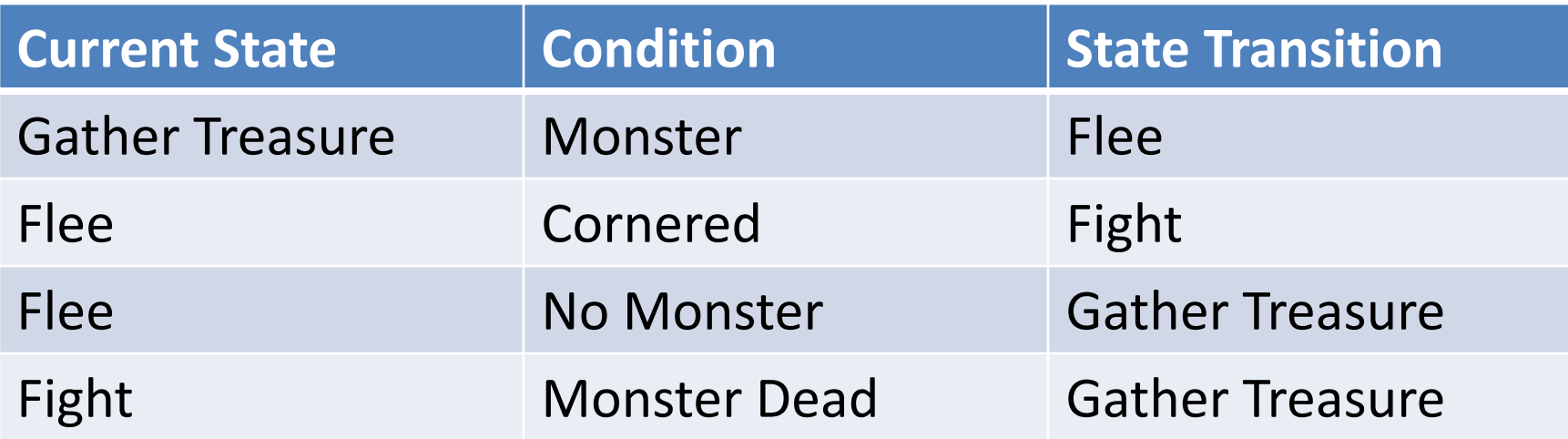

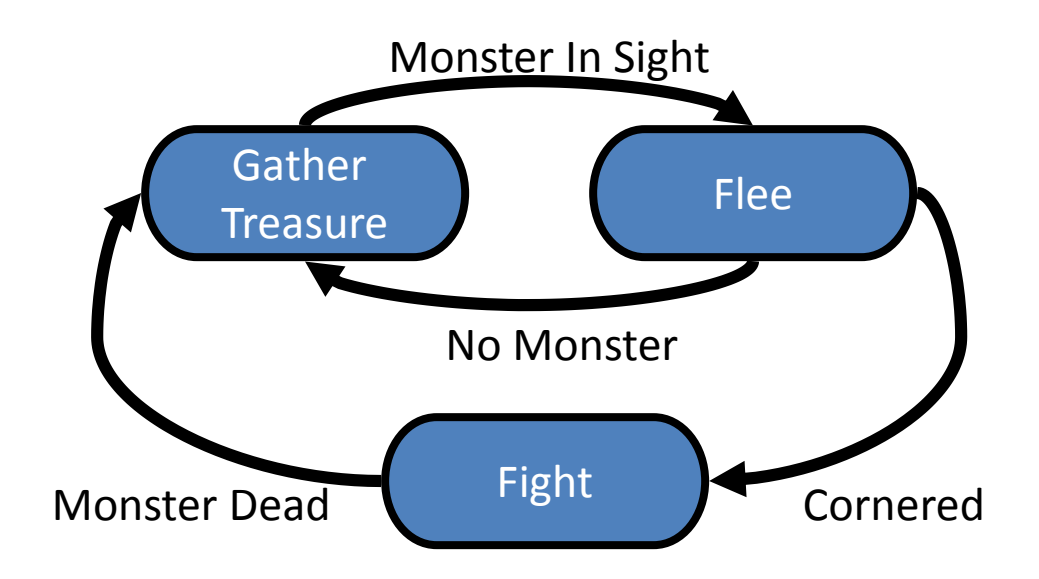

### Advantages

- Ubiquitous (not only in digital games)
- Quick and simple to code
- (can be) Easy\* to debug
- Fast: Small computational overhead
- Intuitive
- Flexible

# Debugging FSM's

- Offline Debugging
	- Logging
	- Verbosity Levels
- Online Debugging
	- Graphical representation is modified based on AI state
	- Command line to modify AI behavior on the fly.

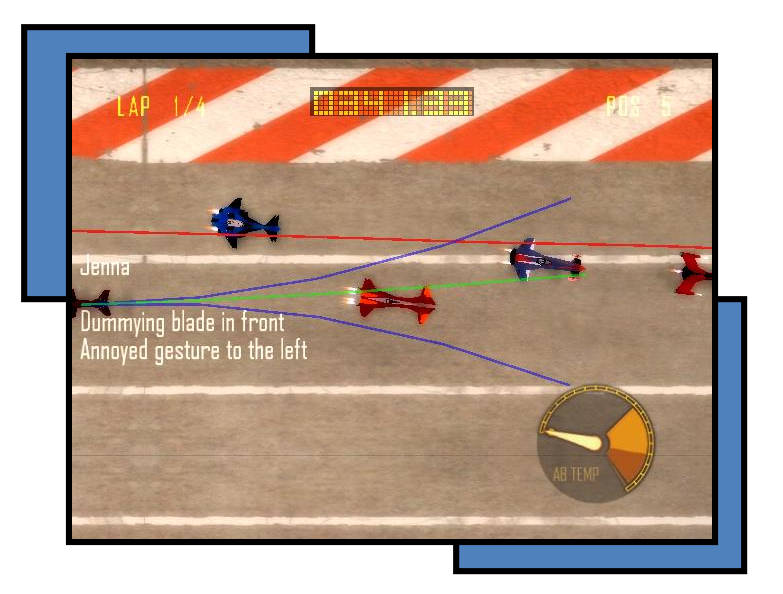

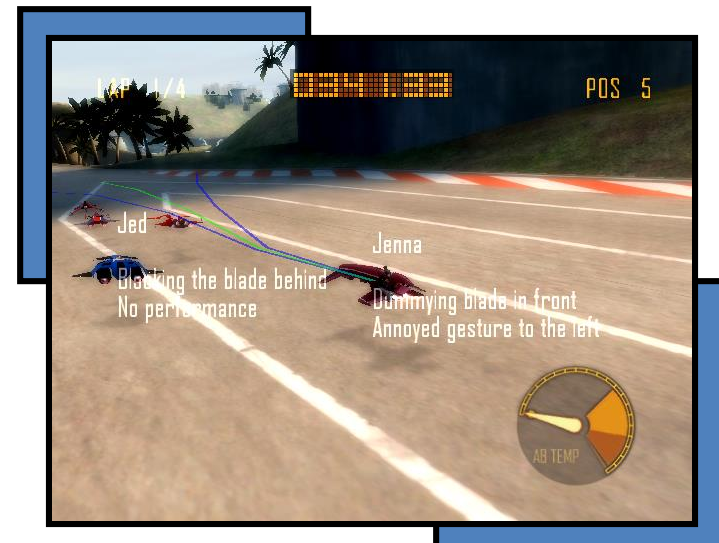

### **EXAMPLES**

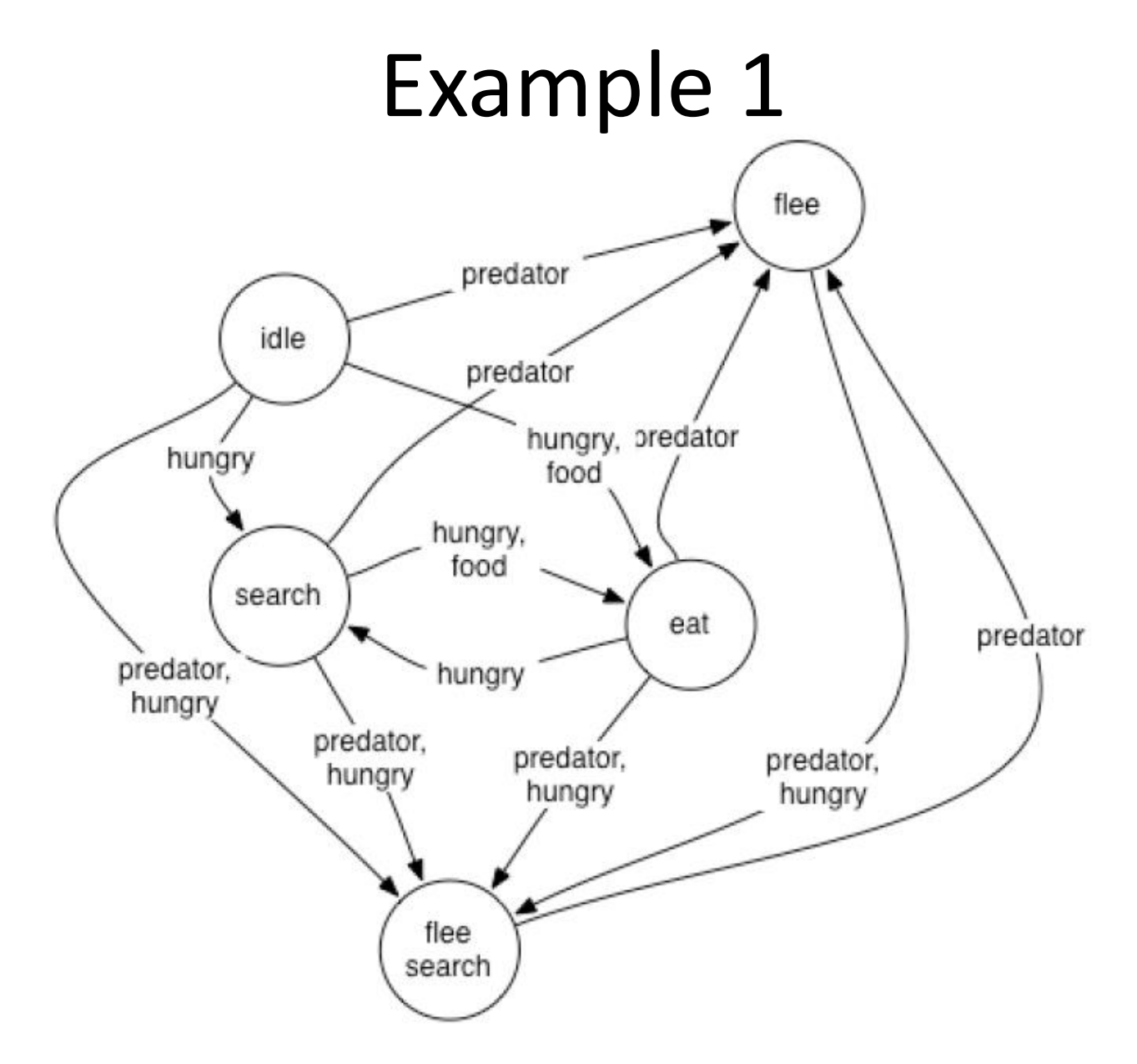

\* Usually animations are linked to states, transitions, or both.

### Hierarchical FSM Example

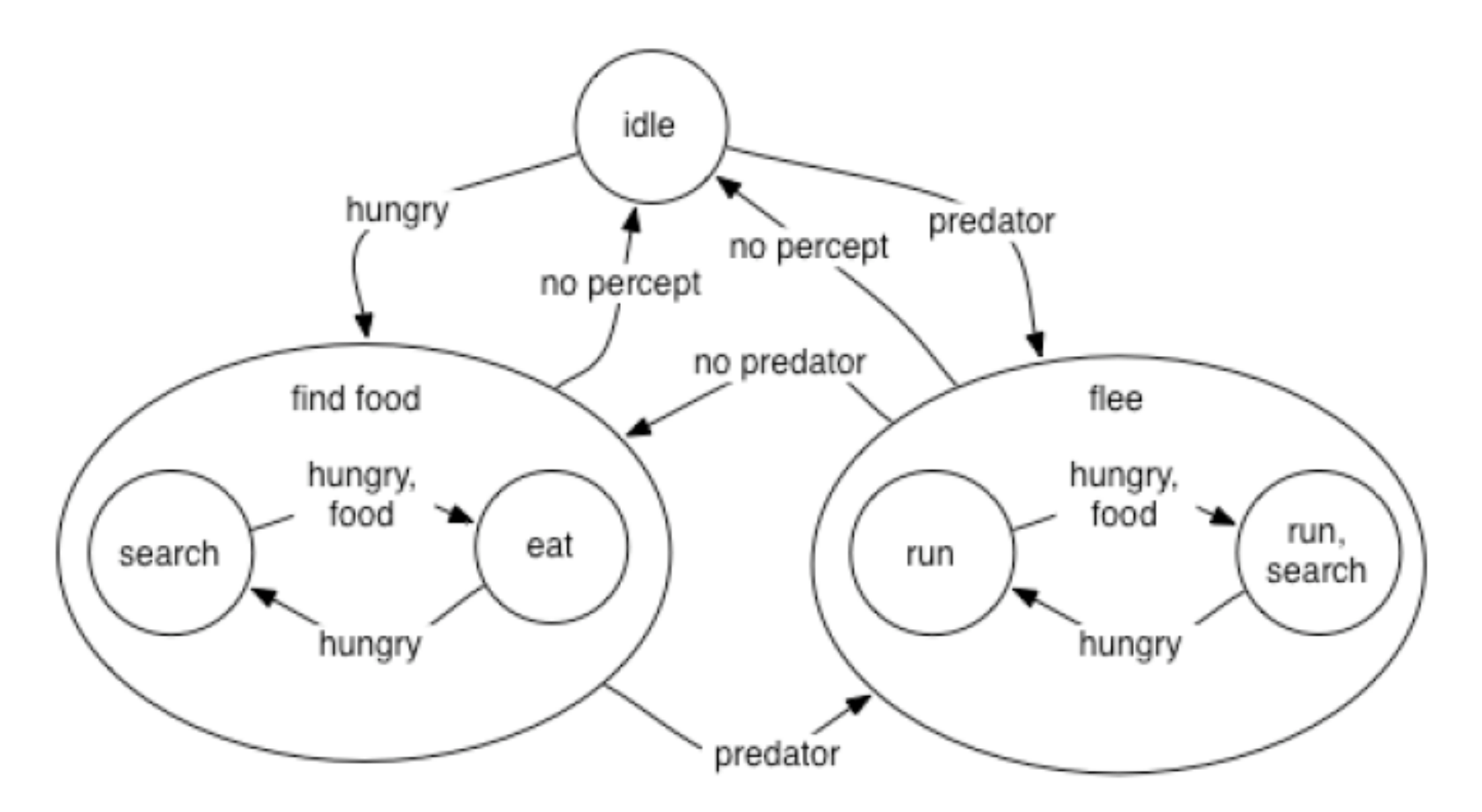

- Equivalent to regular FSMs
- Easier to think about encapsulation

### FSM: Quake dog monster

http://ai-depot.com/FiniteStateMachines/FSM-Framework.html -depot.com/FiniteStateMachines/FSM-Framework.html

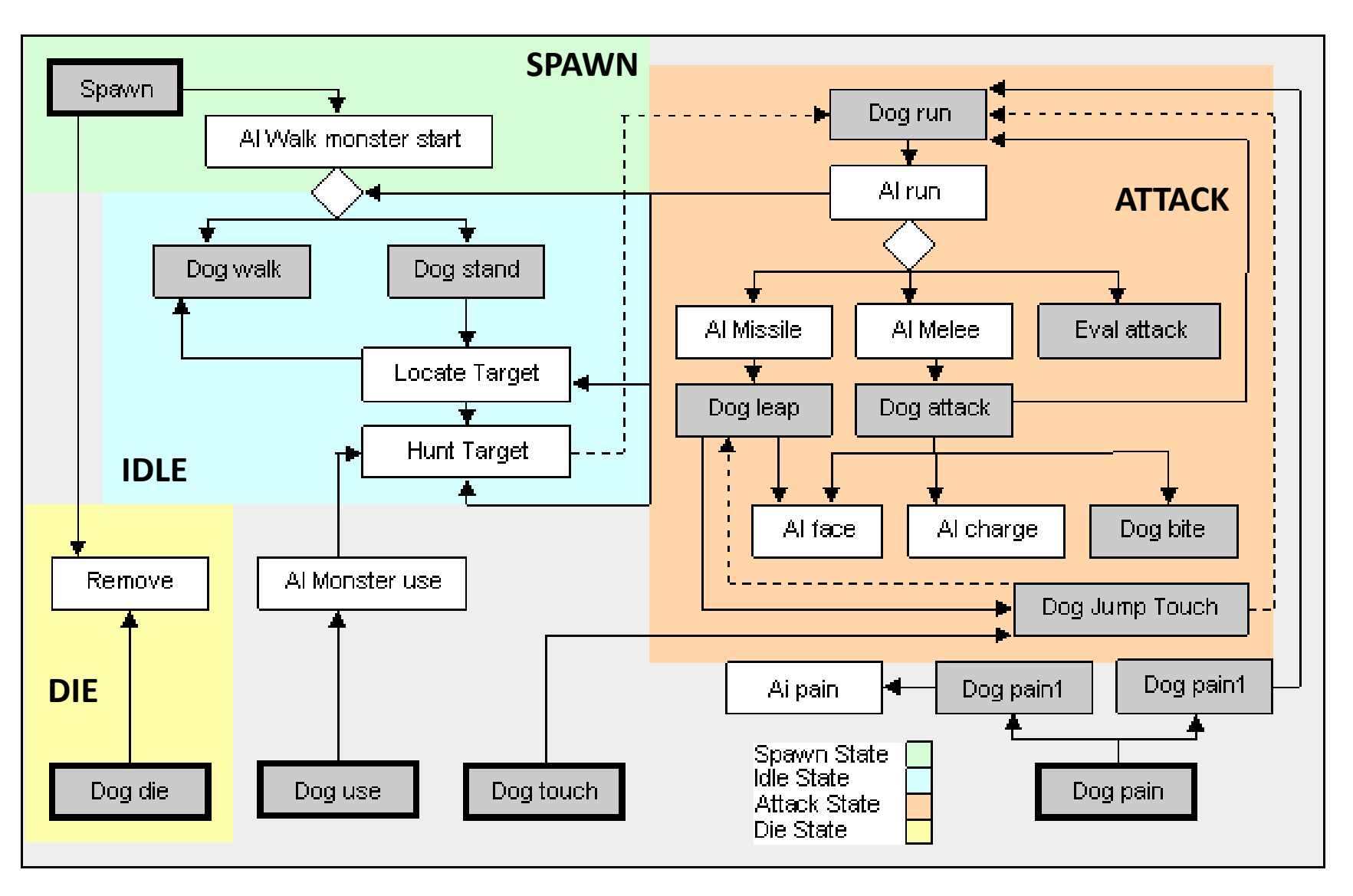

Main input event act. Dog specific act. | (gen.) monster act.

- Red: Shadow, blinky – "pursuer" or "chaser"
- Pink: Speedy, pinky – "ambusher"
- Blue: Bashful, inky – "whimsical"
- Orange: Pokey, Clyde – "feigning ignorance"

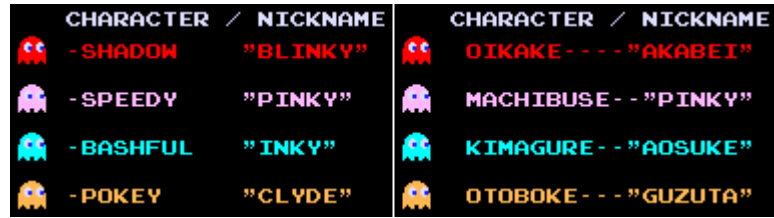

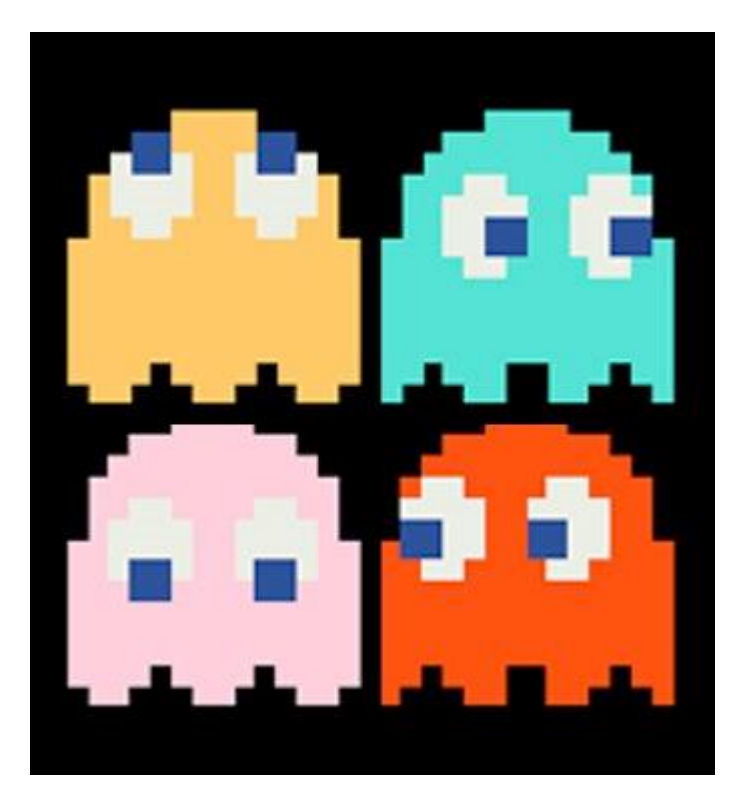

http://gameinternals.com/post/2072558330/understanding-pac-man-ghost-behavior

- Pac-Man
- FPSs

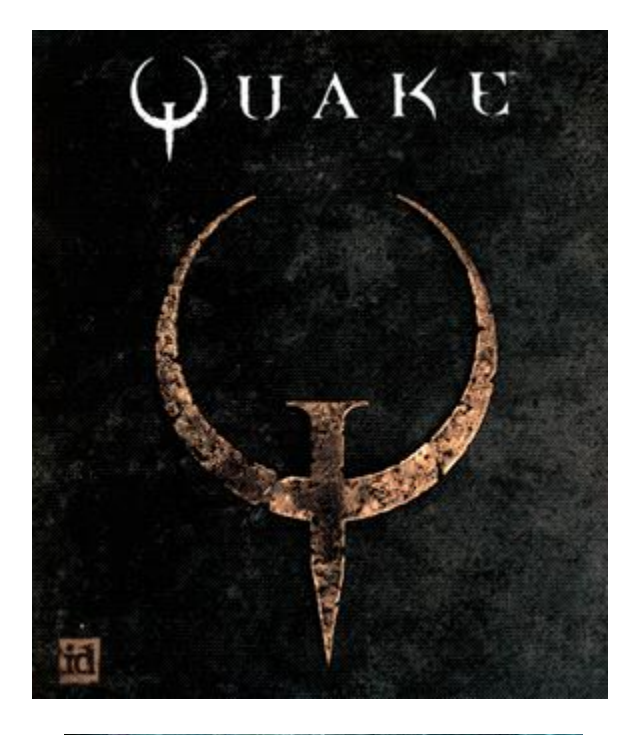

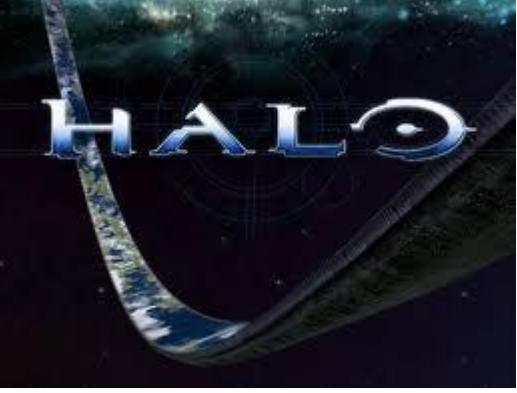

- Pac-Man
- FPSs
- Sports Simulations

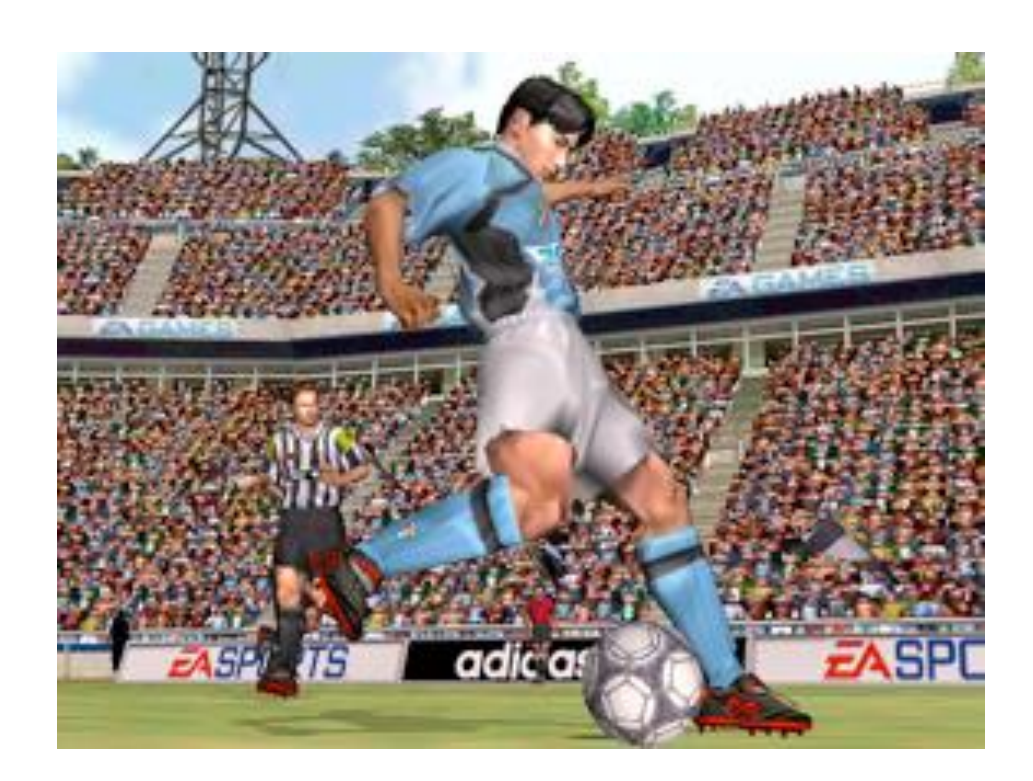

- Pac-Man
- FPSs
- Sports Simulations
- RTSs

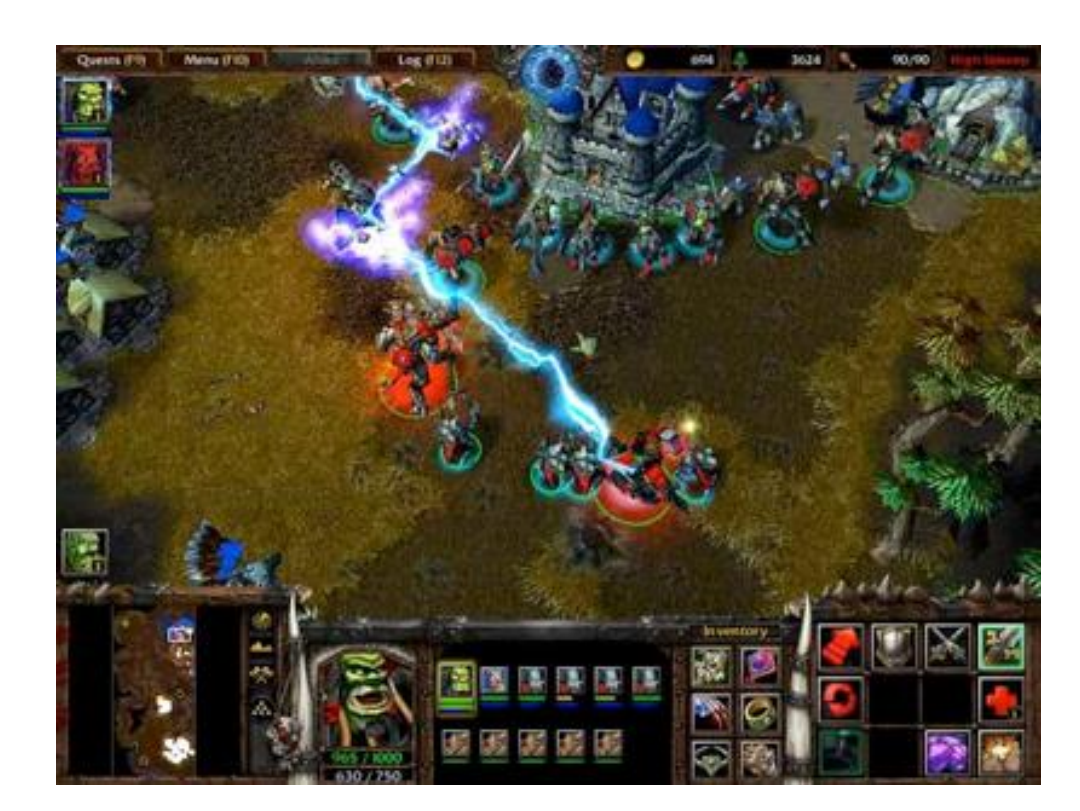

### UnrealScript Example

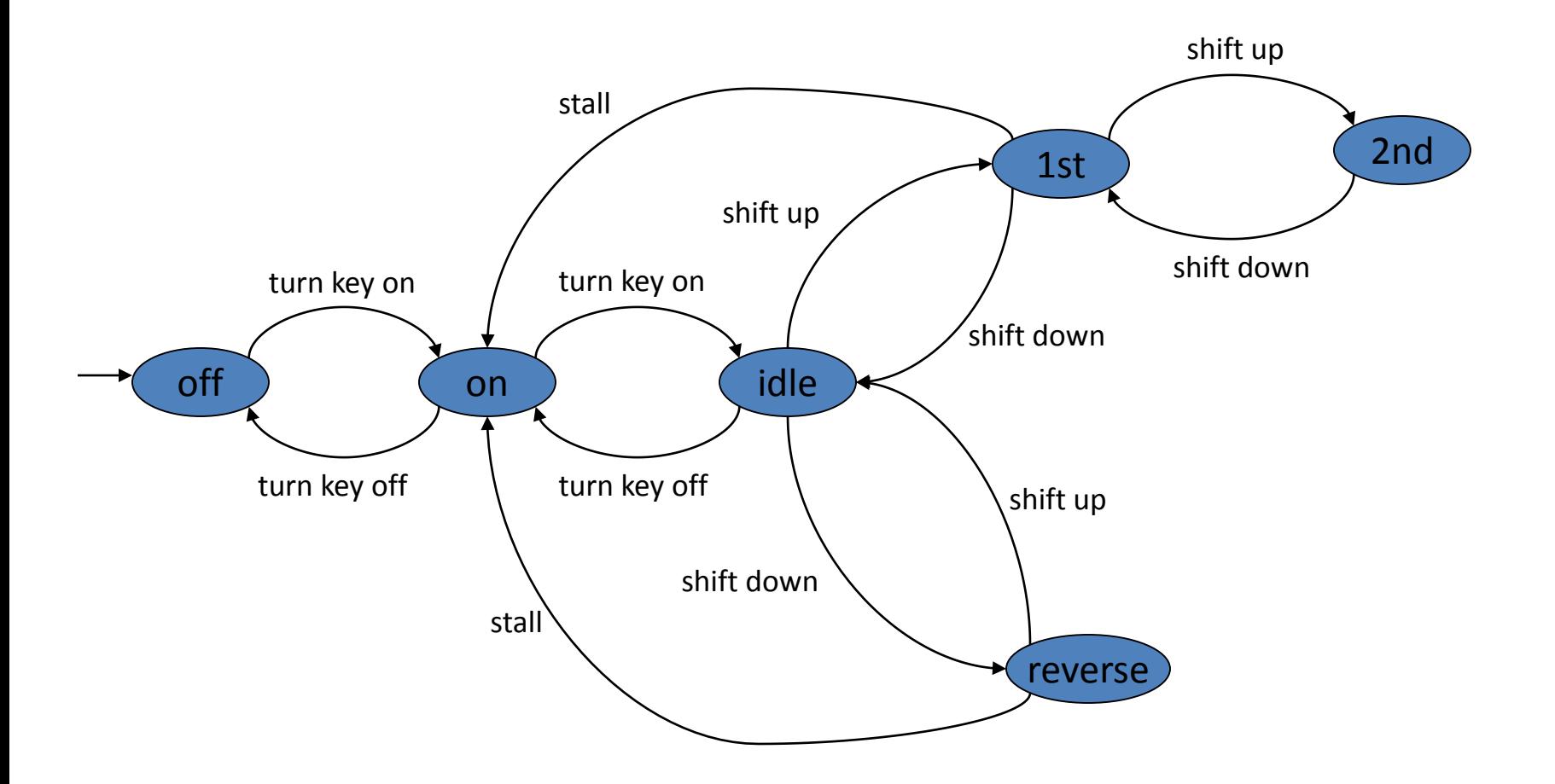

```
public void runStateMachine (Event e)
   switch (state) {
         case 0:
                  if (e.isTurnOn()) { power=true; state=1;}
                  break;
         case 1:
                  if (e.isTurnOn()) { startEngine(); state=2;}
                  else if (e.isTurnOff()) { power=false; state=0;}
                  break;
         case 2:
                  makeEngineSound();
                  if (e.isUpShift()) { gen=1; state=3;}
                  else if (e.isDownShift()) { gear=-1; state=9;}
                  else if (e.isTurnOff()) { stopEngine(); state=1;}
                  break;
   …
```
{

}

}

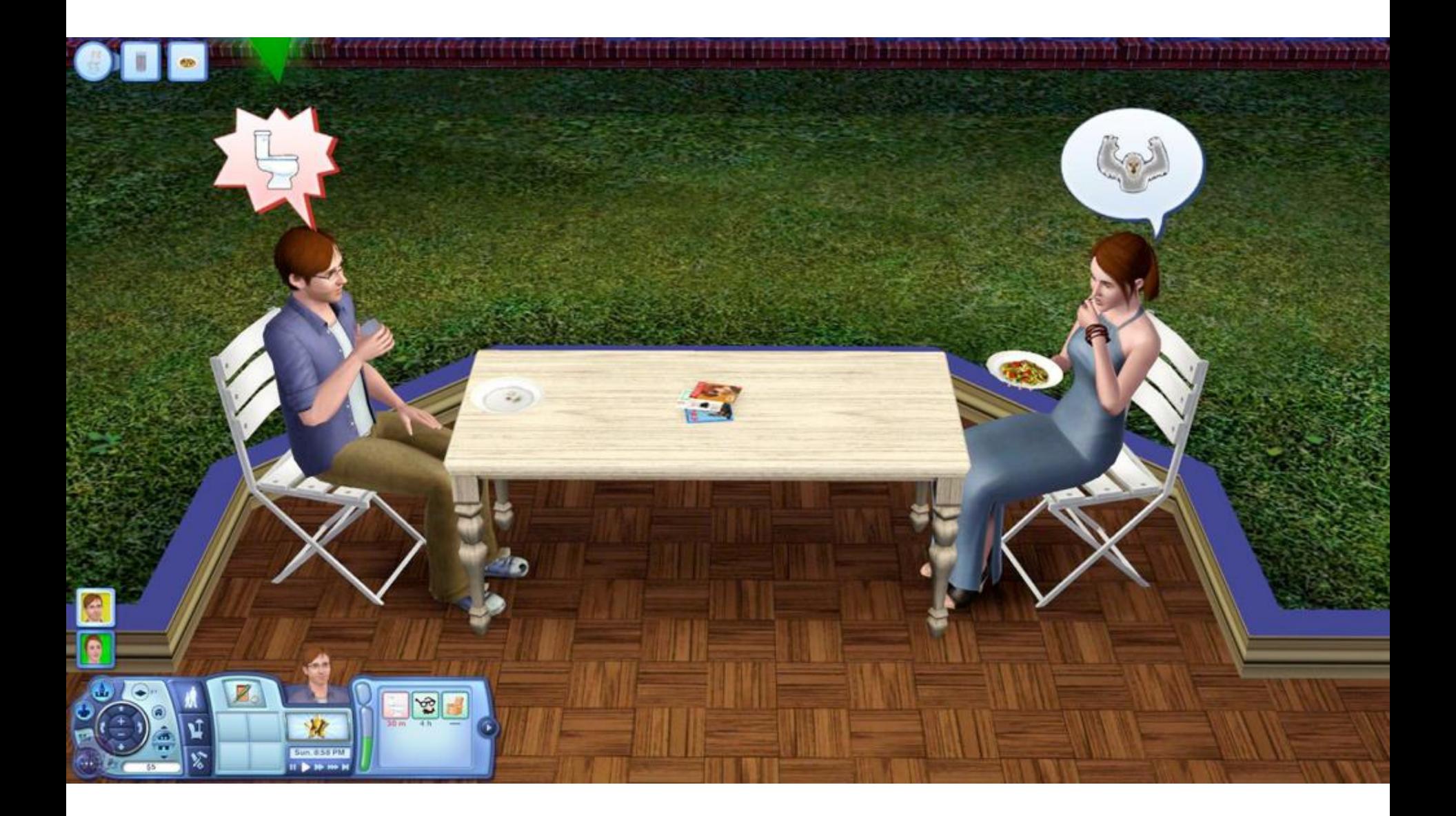

### **FSM IMPLEMENTATIONS**

# Impl: Centralized Conditionals

- Simplest method
- After an action, the state might change.
- Requires a recompile for changes (hard-coded)
- No pluggable AI
- Not accessible to nonprogrammers
- No set structure
- Can be a bottleneck.

**void RunLogic( int \*state ) { switch( \*state ) { case 0: //Wander Wander(); if( SeeEnemy() )**   $*$ state = 1; **if( Dead() ) \*state = 2; break; case 1: //Attack Attack(); \*state = 0; if( Dead() ) \*state = 2; break; case 3: //Dead SlowlyRot() break; }**

```
… in Game Loop (w/ enum)
```

```
public enum State {STATE1, STATE2, STATE3};
State state = State.STATE1;
void tick ()
          switch (state) {
                    case STATE1:
                               PlayAnimation(…);
                               if (...) state = newstate;
                               else if (…) state = newstate;
                               else if …
                               else …
                    case STATE2:
                               PlayAnimation(…);
                               if (...) state = newstate;
                               else if…
                               else if…
                               else …
```
{

}

}

### Implementation: Macros

```
…
BeginStateMachine
        State(WANDER)
                Begin:
                         Wander();
                         if (SeeEnemy()) GotoState(ATTACK);
                         if (Incapacitated()) GotoState(INCAPACITATED);
        State(INCAPACITATED)
                Begin:
                         …
                Moan:
                         PlaySound(moan);
                         goto 'Moan';
EndStateMachine
```
### Impl: State Transition Tables

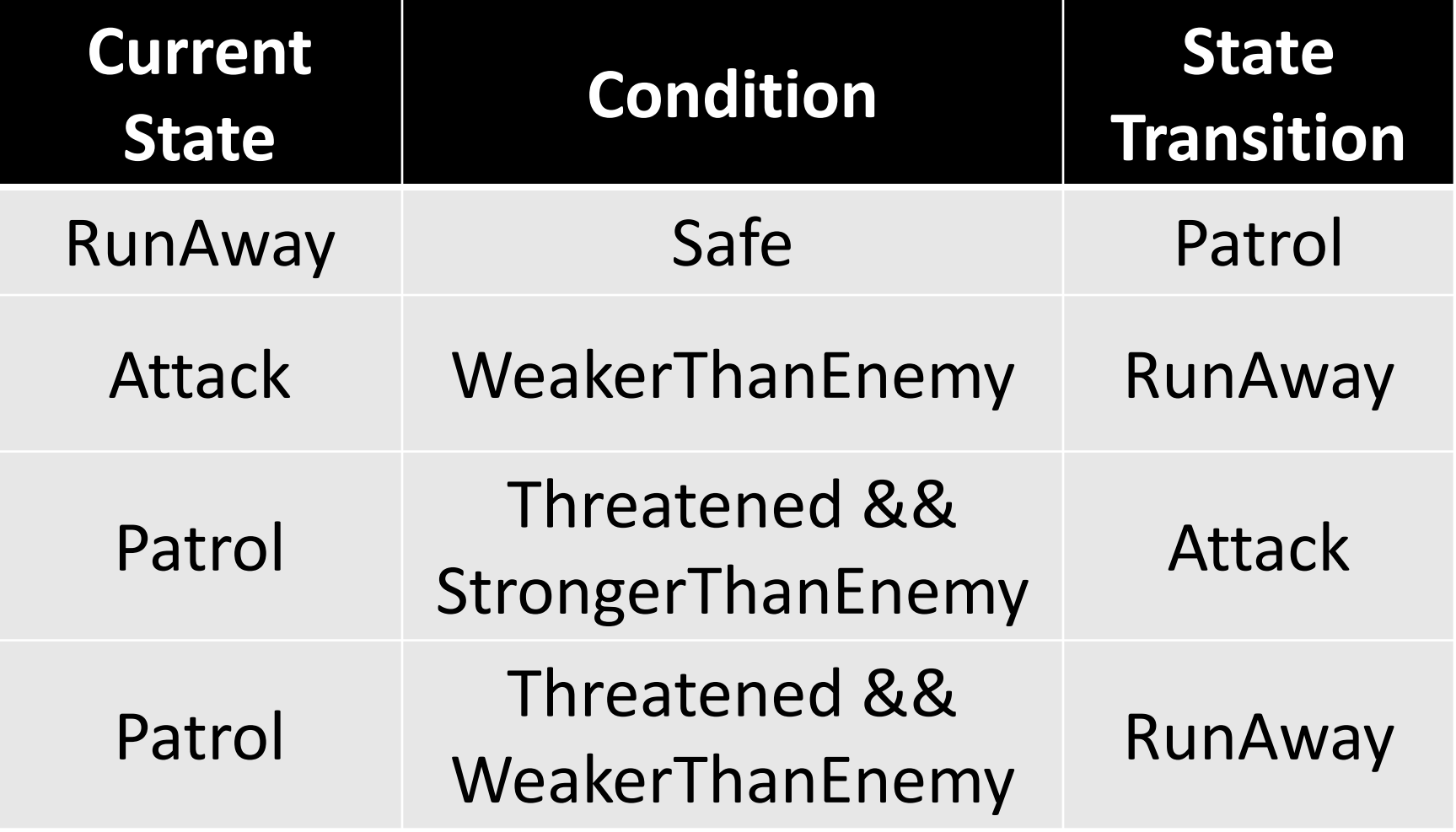

If Kitty\_Hungry AND NOT Kitty\_Playful SWITCH\_CARTRIDGE eat\_fish

### Impl: Tables Alt

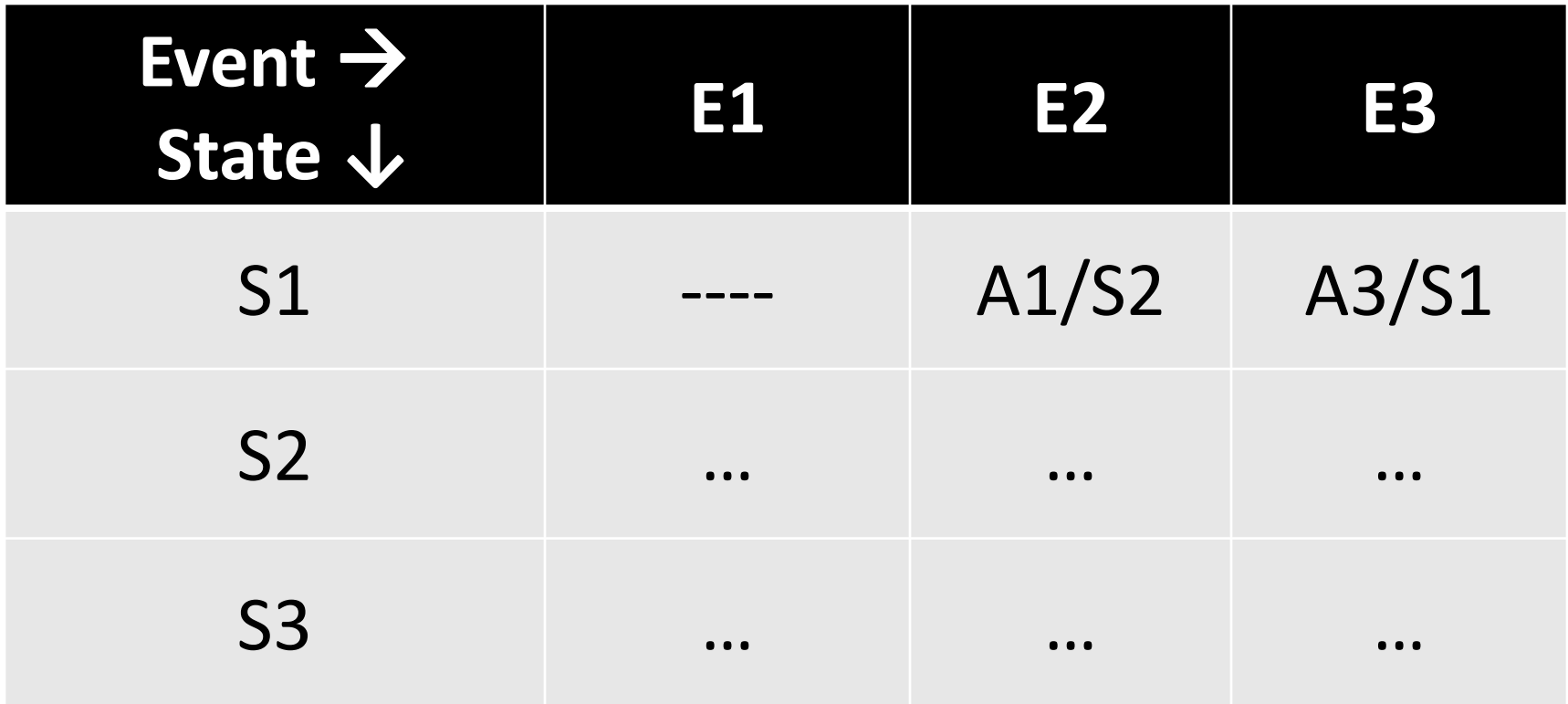

S: state, E: event, A: action, ----: illegal transition

### Implementation: Virtual FSM

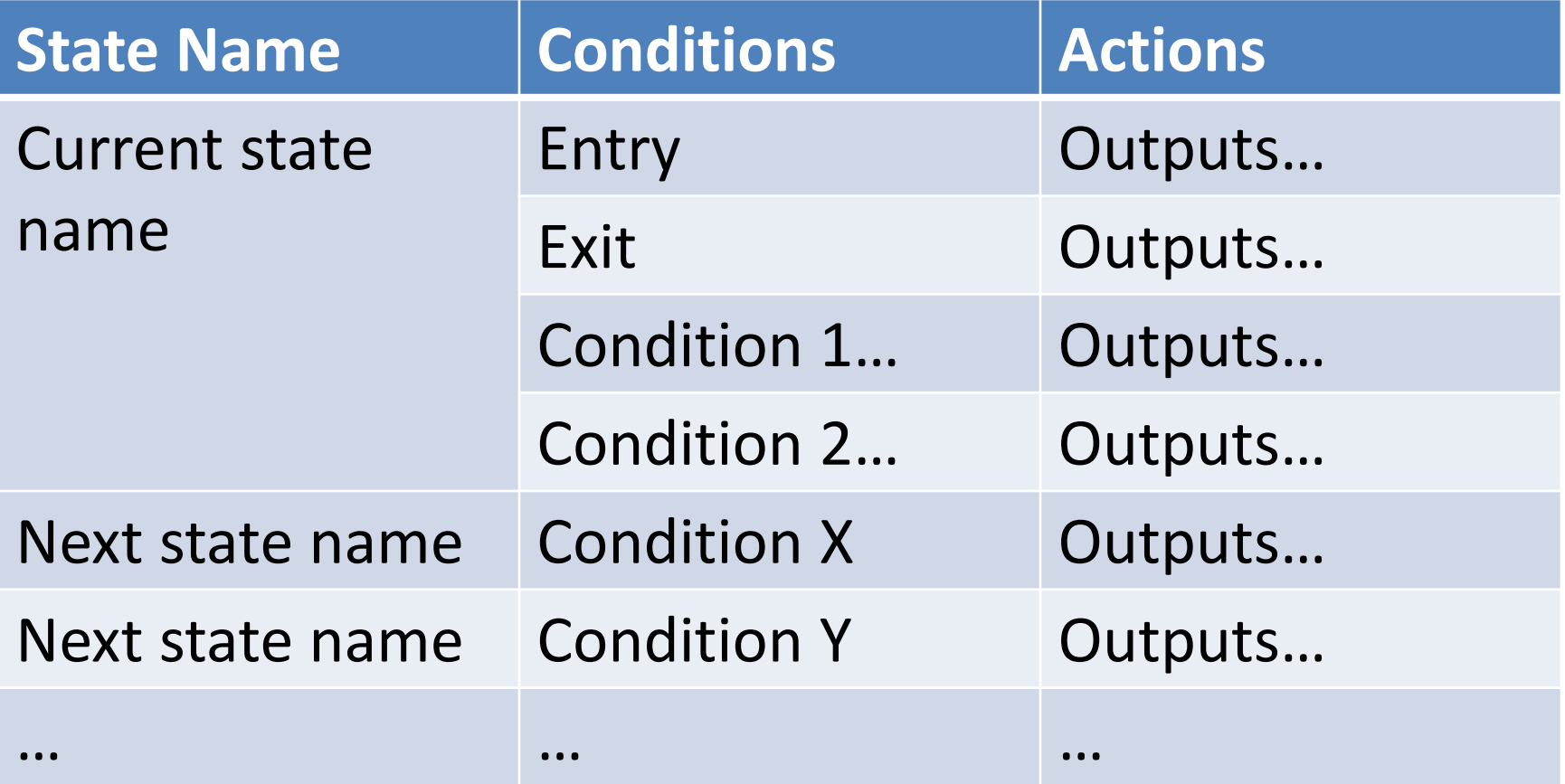

[https://en.wikipedia.org/wiki/Virtual\\_finite-state\\_machine](https://en.wikipedia.org/wiki/Virtual_finite-state_machine)

### Implementation: Virtual FSM

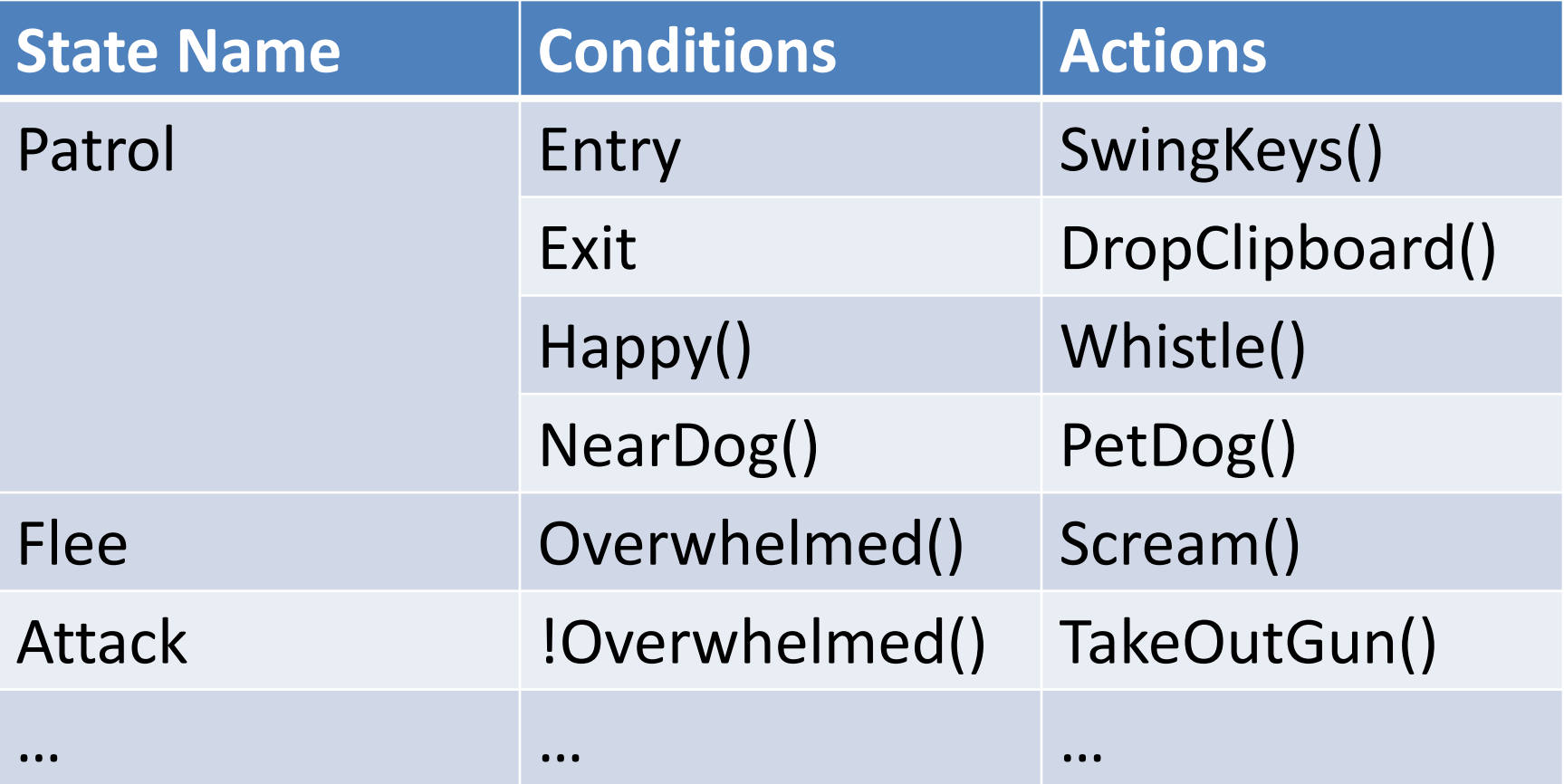

# Impl: Distributed

- Rules for transition contained within state
- Good encapsulation
- Can swap in/out states easier
- AKA
	- "State Design Pattern" (Buckland italics)
	- "Embedded rules" (Buckland subheading)

Eat fish cartridge knows when to switch to Use litterbox

### Impl: Distributed

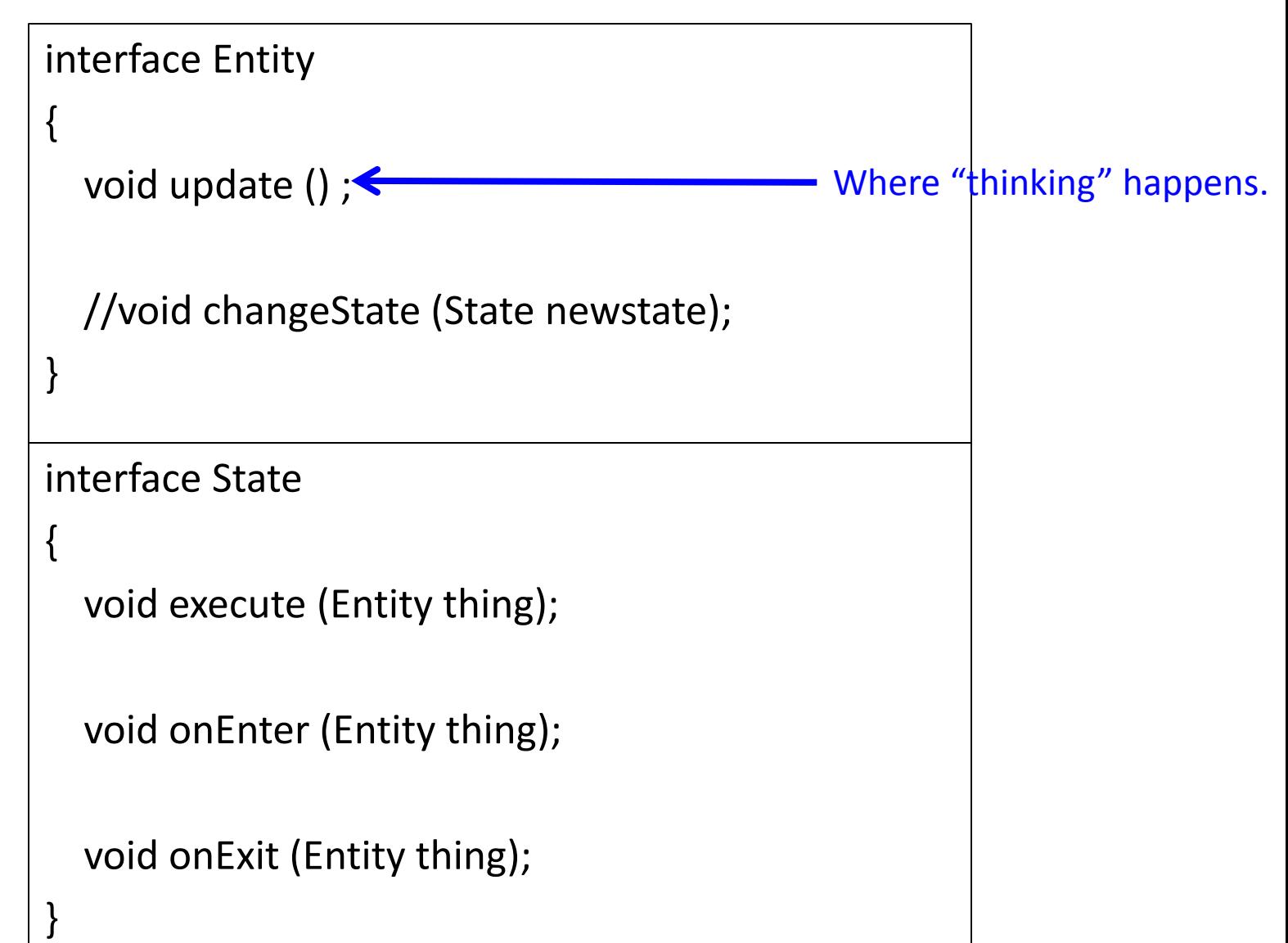

# Impl: Distributed

```
class Troll implements Entity
  int liveTime=0;
  State currentstate, previousState;
  @Override
  void update () {
    liveTime++;
    currentstate.execute( this );
  }
  //@Override
  void changeState (State newstate) {
    previousState = currentState;
    currentstate.onExit( this );
    currentstate = newstate;
    currentState.onEnter( this );
  }
```
}

```
Class CoolState implements State
 { @Override
  void execute (Entity thing) {}
  void execute (Troll thing) {
    if ( thing.liveTime = 0 ) {
        thing.playAnimation(ani1);
        thing.changeState(new st);
    }
    else thing.doSomething();
  }
  @Override
  void onEnter (Entity thing) {…}
  @Override
  void onExit (Entity thing) {…}
}
```
# Impl: Consolidated, Distributed

class StateMachine //implements Entity? { State currSt, prevSt, globalSt; **Entity owner**;

```
StateMachine( Entity e ){ owner = e; }
```

```
void update () {
  if( globalSt != null) 
    globalSt.execute( owner);
  currentstate.execute( owner );
```

```
} 
void changeState (State newstate) {
  previousState = currentState;
  currentstate.onExit( owner);
  currentstate = newstate;
```

```
currentState.onEnter( owner );
}
```
}

```
void revertToPrev(){ changeState( prevSt ); }
boolean isInState( State st ) { …}
```

```
class Troll implements Entity
 { StateMachine fsm;
  Troll(){
    fsm = new StateMachine( this );
    fsm.setGlobalState( 
      TrollGlobalState.singleton() );
    fsm.setLocalState(
      TrollSleepInCave.singleton() );
   }
  void update(){
    liveTime++;
    fsm.update();
  }
 StateMachine getFSM()( return fsm; }
}
```
# Impl: Python-like

### **class StateMachine:**

states #list of states initST curST = initST

def update(): triggeredT = None for t in curST.transitions(): if t.isTriggered(): triggered $T = t$ break

if triggeredT: targetST = triggeredT.getTargetState() actions = curST.getExitAction() actions += triggeredT.getAction() actions += targetST.getEntryAction() curST = targetST return actions else: return curST.getAction()

#### **class State:**

actions def getAction(): return actions entryActs def getEntryAction(): return entryActs exitActs def getExitAction(): return exitActs transitions def getTransitions(): return transitions

#### **class Transition:**

condition def isTriggered(): return condition.test() targetState def getTargetState(): return targetState actions def getAction(): return actions

### Global States

- May have multiple states that could happen at any time
- Want to avoid authoring many transitions from every other state to these
- Create a global state that is called every update cycle
- State "blips" (return to previous after global)

### FSM Extensions

- Extending States
	- Adding onEnter() and onExit() states can help handle state changes gracefully.
- Stack Based FSM's
	- Allows an AI to switch states, then return to a previous state.
	- Gives the AI 'memory'
	- More realistic behavior
	- Subtype: Hierarchical FSM's

### Motivating FSM Stacks

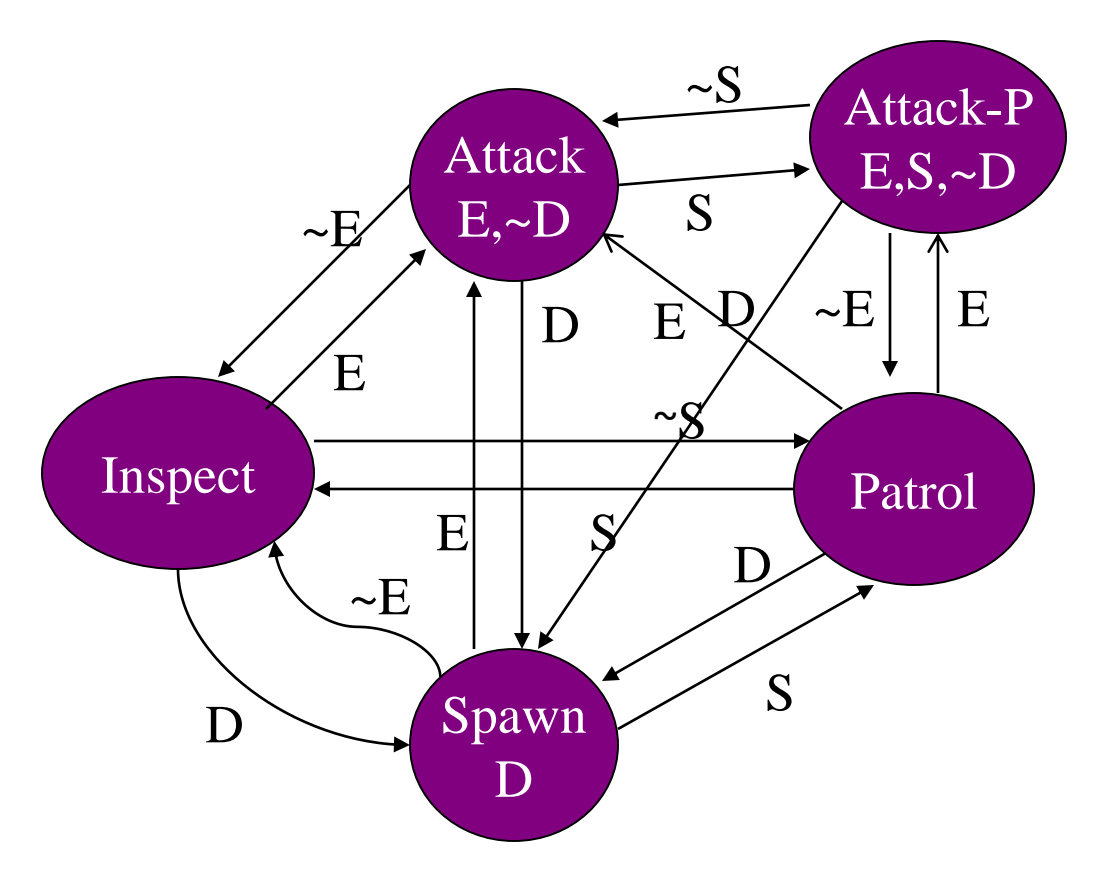

- **Original version** doesn't remember what the previous state was.
- One solution is to add another state to remember if you heard a sound before attacking.

#### E: Enemy in sight; S: hear a sound; D: dead

## Motivating FSM Stacks (2)

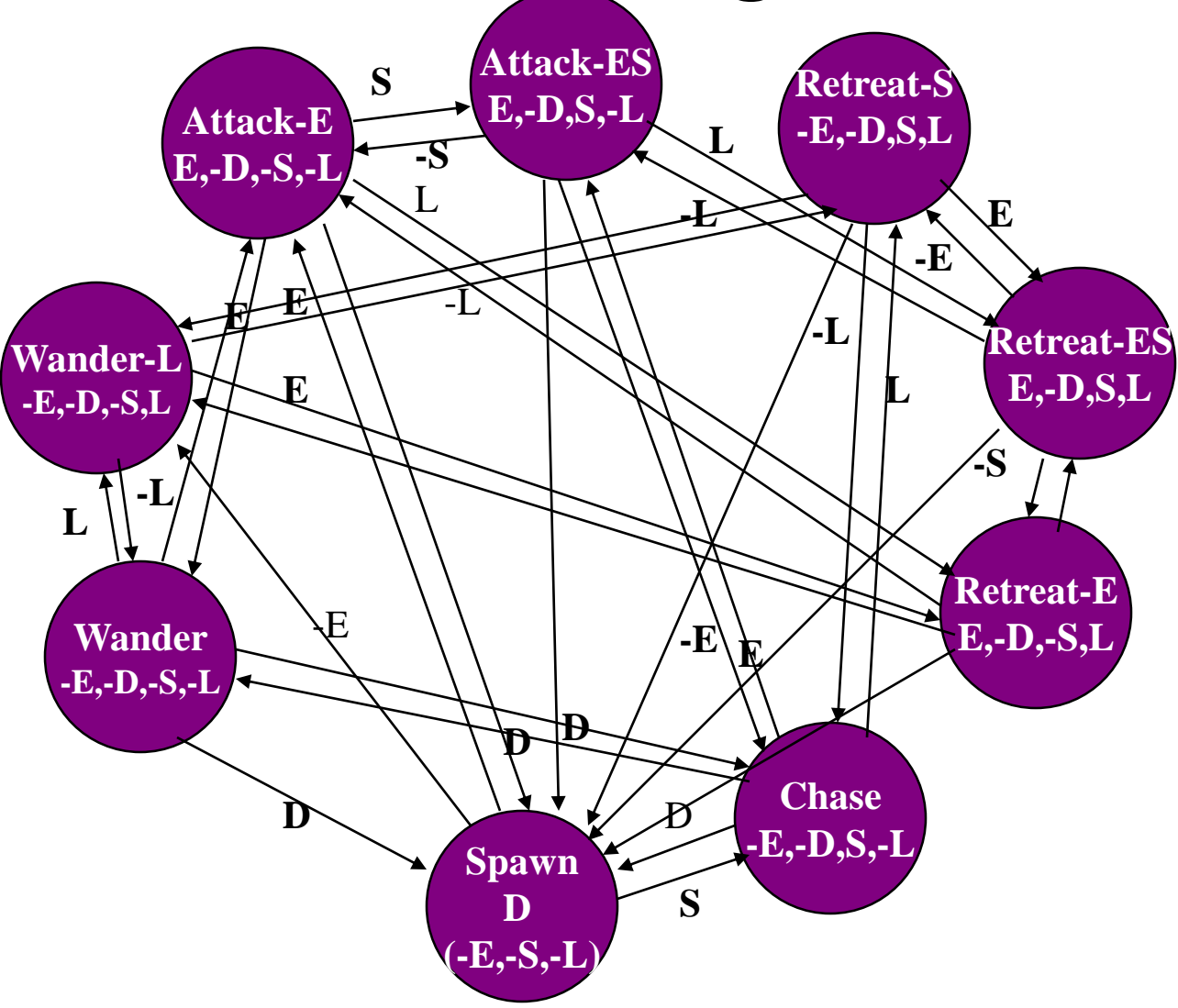

Worst case: Each extra state variable can add 2*<sup>n</sup>* extra states *n* = number of existing states

Using a stack would allow much of this behavior without the

extra states. E: Enemy in sight; S: hear a sound; D: dead

### Stack FSM – Thief 3

![](_page_43_Picture_1.jpeg)

### Hierarchical FSMs

- Expand a state into its own sub-FSM
- Some events move you around the same level in the hierarchy, some move you up a level
- When entering a state, have to choose a state for it's child in the hierarchy
	- Set a default, and always go to that
	- Random choice
	- Depends on the nature of the behavior

### Hierarchical FSM Example

![](_page_45_Figure_1.jpeg)

#### E: Enemy in sight; S: hear a sound; D: dead

### Non-Deterministic Hierarchical FSM

![](_page_46_Figure_1.jpeg)

![](_page_47_Picture_1.jpeg)

[http://www.gamasutra.com/view/feature/130279/creating\\_all\\_humans\\_a\\_datadriven\\_.php](http://www.gamasutra.com/view/feature/130279/creating_all_humans_a_datadriven_.php)

![](_page_48_Figure_1.jpeg)

- Active (blue), pending (orange)
- Only active behaviors update
- Only active behaviors have children
- If \* children startable, rank
- States can be marked as noninterruptable or non-blocking

![](_page_49_Figure_1.jpeg)

![](_page_50_Figure_1.jpeg)

### More FSM Extensions

- Fuzzy State Machines
	- Degrees of truth allow multiple FSM's to contribute to character actions.
- Multiple FSM's
	- High level FSM coordinates several smaller FSM's.
- Polymorphic FSM's
	- Allows common behavior to be shared.
	- Soldier -> German -> Machine Gunner

![](_page_51_Picture_8.jpeg)

![](_page_51_Picture_9.jpeg)

### Polymorphic FSMs

- Small changes to low level behaviors may be needed for different types of entities
- Polymorphism allows multiple versions of a single FSM to be executed on NPC state

![](_page_53_Figure_0.jpeg)

### Impl: Data Driven

- Developer creates scripting language to control AI.
- Script is translated to C++ or bytecode.
- Requires a vocabulary for interacting with the game engine.
- A 'glue layer' must connect scripting vocabulary to game engine internals.
- Allows pluggable AI modules, even after the game has been released.

# Scripted AI

- Many game engines are virtual machines
- Script is a program written in a programming language that makes calls into the game engine
- AI is the script
- Examples: Lua, Ruby, UnrealScript
- Powerful when paired with trigger systems

# Game Engine Interfacing

- Simple hard coded approach
	- Allows arbitrary parameterization
	- Requires full recompile
- Function pointers
	- Pointers are stored in a singleton or global
	- Implementation in DLL
		- Allows for pluggable AI.
- Data Driven
	- An interface must provide glue from engine to script engine.

![](_page_56_Figure_10.jpeg)

![](_page_56_Figure_11.jpeg)

# Processing Paradigms

- Polling
	- Simple and easy to debug.
	- Inefficient since FSM's are always evaluated.
- Event Driven Model
	- FSM registers which events it is interested in.
	- Requires Observer model in engine.
	- Hard to balance granularity of event model.
- Multithreaded
	- Each FSM assigned its own thread.
	- Requires thread-safe communication.
	- Conceptually elegant.
	- Difficult to debug.
	- Can be made more efficient using microthreads.

### Single-threaded execution

![](_page_58_Figure_1.jpeg)

### Multi-threaded execution

![](_page_59_Figure_1.jpeg)

# Messaging/Triggers vs Polling

- Well-designed games tend to be event driven
- Examples (broadcast to relevant objs)
	- Wizard throws fireball at orc
	- Football player passes to teammate
	- Character lights a match (delayed dispatch match)
- Events / callbacks, publish / subsribe, Observers (GoF)
	- See Buckland Ch 2: Adding Messaging (pp69)

### Time Management

- Helps manage time spent in processing FSM's.
- Scheduled Processing
	- Assigns a priority that decides how often that particular FSM is evaluated.
	- Results in uneven (unpredictable) CPU usage by the AI subsystem.
		- Can be mitigated using a load balancing algorithm.
- Time Bounded
	- Places a hard time bound on CPU usage.
	- More complex: interruptible FSM's

### FSM Pros and Cons

- Advantages:
	- Very fast One array access
	- Can be compiled into compact data structure
		- Dynamic memory: Current state
		- Static memory: State diagram Array implementation
	- Can create tools so non-programmer can build behavior
	- Non-deterministic FSM can make behavior unpredictable
- Disadvantages:
	- Number of states can grow very fast
		- Exponentially with number of events:  $s=2^e$
	- $-$  Number of arcs can grow even faster:  $a=s^2$
	- Hard to encode complex memories or sequences of action
	- Propositional representation
		- Difficult to put in "pick up the better weapon," attack the closest enemy

# References / See Also

- AI Game Programming Wisdom 2
- Web
	- [http://ai-depot.com/FiniteStateMachines](http://ai-depot.com/FiniteStateMachines/FSM-Framework.html)
	- [http://www.gamasutra.com/view/feature/130279/creating\\_all\\_huma](http://www.gamasutra.com/view/feature/130279/creating_all_humans_a_datadriven_.php) ns a datadriven .php
	- [https://en.wikipedia.org/wiki/Virtual\\_finite-state\\_machine](https://en.wikipedia.org/wiki/Virtual_finite-state_machine)
- Buckland Ch 2
	- [http://www.ai-junkie.com/architecture/state\\_driven/tut\\_state1.html](http://www.ai-junkie.com/architecture/state_driven/tut_state1.html)
- Millington Ch 5
- Jarret Raim's slides (Dr. Munoz-Avila's GAI class 2005)
	- [http://www.cse.lehigh.edu/~munoz/CSE497/classes/FSM\\_In\\_Games.p](http://www.cse.lehigh.edu/~munoz/CSE497/classes/FSM_In_Games.ppt) pt
- Mark Riedl, Brian O'Neill, and Brian Magerko

## Trajectory Update

- Start next homework, ASAP!
- To come: More decision making
	- Planning
	- Decision trees
	- Behavior trees
	- Rule based systems
	- Fuzzy Logic
	- Markov Systems